# Samsung Xchange Mobile

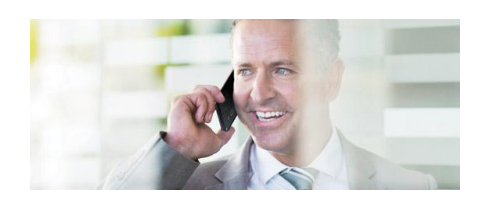

**Samsung Xchange Mobile Client (Xchange Mobile) is an application for smartphones that integrates with Samsung Xchange server. The integration delivers desktop, like Xchange services and benefits, to a user's smartphone. Every organisation that uses smartphones in addition to desk phones can benefit from Xchange Mobile to improve efficiency in the workplace.**

## **Dialling**

**Outbound from the mobile** Xchange Mobile can use the Dial Through capability of the OfficeServ to allow the mobile user to directly dial extension numbers in the office or dial an external number via the OfficeServ's trunks.

To directly dial an extension number, the mobile user can simply dial an office extension number from their mobile phone to contact a colleague. Xchange Mobile will automatically recognise the number as an internal extension and connect the call using Dial Through without any additional actions from the user.

### **Inbound to the mobile**

The OfficeServ system can be set up to call both a users extension number and mobile phone simultaneously (Mobex).

Xchange Mobile will enable calls received via Mobex to show the name of the caller on the mobile phone (if a match is found in the shared address book), without Xchange Mobile the number shown would be the main office number. The mobile user can also stop the call simultaneously ringing on their mobile phone by simply selecting the 'Block' option from Xchange Mobile.

### **Desk Phone Mode**

In desk phone mode, a call initiated from Xchange Mobile will dial out from the user's desktop extension. This is

particularly useful for dialling from a contacts list on a Tablet rather than using the desk phone's internal memory.

### Collaboration

Xchange Mobile provides collaboration features familiar to Samsung Xchange desktop. Xchange Mobile provides the on hook/off hook status of the mobile phone to the Xchange server, enabling users of an Xchange client (PC or Mobile) to visually check if a user is busy on a mobile call – this can work for a call sent via the phone system using Mobex or if the call is directly made to or from the mobile phone. Xchange Mobile presents a Presence screen similar to that of the PC client.

Pressing and holding the extension in the presence window allows the mobile user to call a colleague using either their extension number or DDI number. There is also an option to send a chat message to a colleague. Chat messages can be sent to either a user's PC or mobile phone, dependent on the extension selected (office or Mobex). Message history can also be retrieved and previous conversations continued by selecting the 'Messaging' tab.

A mobile user can also set their Xchange availability (Available, Meeting and Out of Office) directly from the application.

#### **Dialling Benefits**

- Call colleagues directly in the office even if they do not have a DDI number
- Accessing the Xchange shared address book allows easy and quick access to important external contacts
- Reduces mobile phone charges by using the convenience of dialling from a mobile device but forcing the call through the telephone system

### **Collaboration Benefits**

- Check the status of a colleague before calling them
- Send them a chat message if they are unavailable
- Office-based colleagues can check if you are engaged on your mobile phone
- Update colleagues of your availability from your smartphone
- Remotely set destination of incoming office calls

# Samsung Xchange Mobile

**Book Mix** Fred Bloggs Fred Bloggs .<br>Energi Mir

 $\sim$   $\sim$ 

#### **FEATURES**

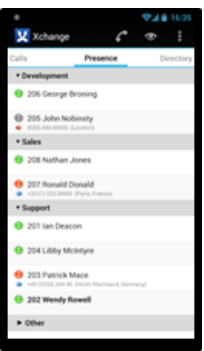

#### Technical requirements:

- Xchange Mobile requires Samsung Xchange Server version 2.3.10 or later
- Android 2.3 or later
- The following features require a data connection between the mobile phone and the Xchange server:
	- Extension presence
	- Chat messaging
	- Search of shared address book

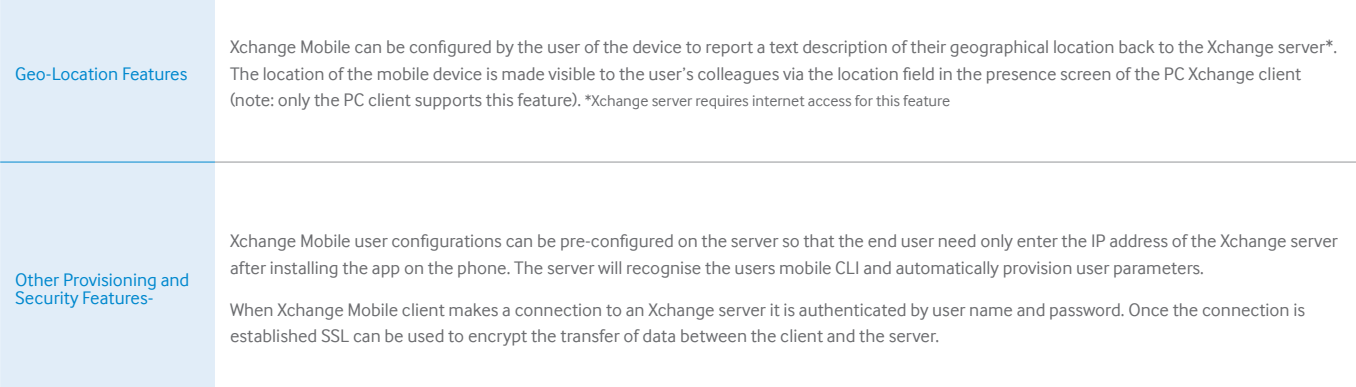

#### For more information, please visit: www.samsungbusiness.com

©2014 Samsung Electronics Ltd. Samsung is a registered mark of Samsung Electronics Corp. Ltd. Specification and design are subject to change without notice. Non-metric weights and measurements are approximate. All data is correct at time<br>of creation, Samsung are not liable for errors or omissions. All brand, product, service names and logo or registered trademarks of their respective manufacturers and companies are hereby recognised and acknowledged.

# **SAMSUNG**